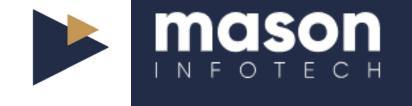

# The Ultimate OneDrive Guide

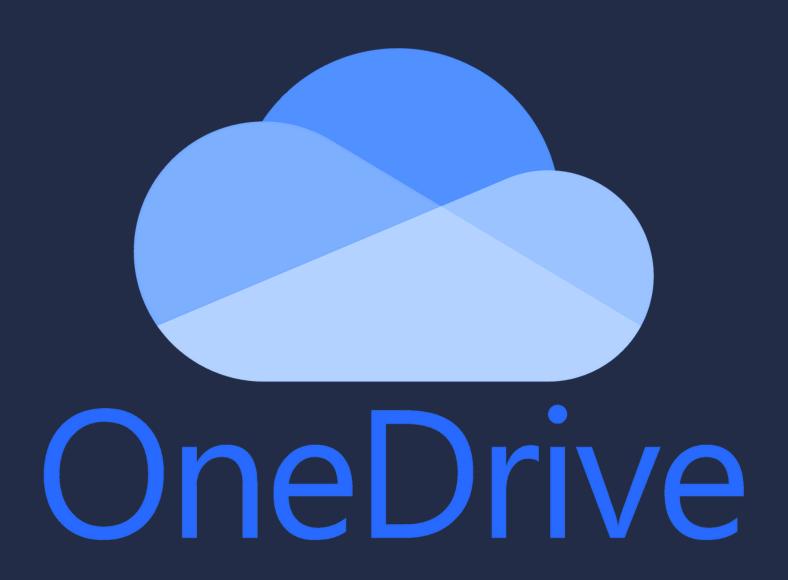

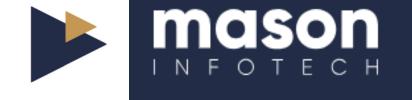

#### Contents

- 1. Personal Vault
- 2. File Versioning
- 3. Offline Access
- 4. Shared Libraries
- 5. Automation
- 6. Files On-Demand
- 7. Regular Backups

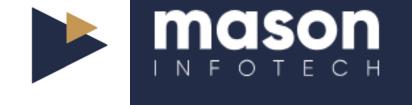

#### Personal Vault

OneDrive's Personal Vault offers an added layer of security for your most sensitive files. This feature provides a protected area with strong authentication methods like a fingerprint, face recognition, or a PIN.

By storing your crucial documents in the Personal Vault, you can ensure they remain secure even if someone gains access to your device.

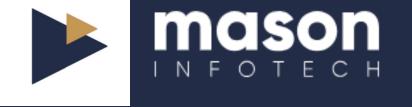

## File Versioning

Have you ever needed to revert to a previous version of a document?

OneDrive's file versioning feature allows you to view and restore earlier versions of files, providing peace of mind and safeguarding against accidental changes or deletions.

To access this, right-click on a file in OneDrive and select "Version history."

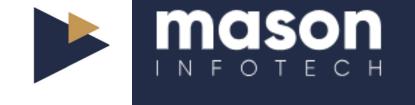

#### Offline Access

OneDrive allows you to access your files even without an internet connection.

By marking files and folders for offline access, you can ensure that you can work on your documents anytime, anywhere.

Any changes made while offline will synclautomatically once you reconnect to the internet.

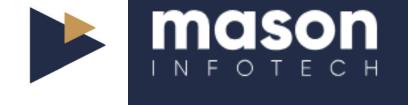

#### **Shared Libraries**

Shared libraries in OneDrive are ideal for team projects. These libraries enable multiple users to work on the same files simultaneously, ensuring real-time updates and seamless collaboration.

Use the "Share" feature to set permissions, ensuring that everyone has the appropriate level of access.

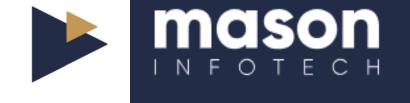

#### Automation

Integrate OneDrive with Microsoft Power Automate to create automated workflows.

Whether you need to receive notifications when a file is updated or save email attachments directly to OneDrive, Power Automate can simplify and speed up your processes.

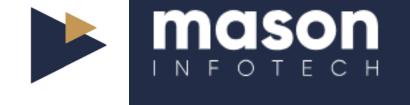

### Files On-Demand

OneDrive's Files On-Demand feature lets you access all your files without downloading them and using storage space on your device.

Files are downloaded only when you need them, saving precious space while ensuring accessibility.

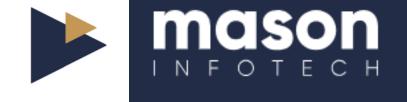

### Regular Backups

Ensure your files are regularly backed up to OneDrive to prevent data loss.

Set up automatic backups of your important folders, such as Desktop, Documents, and Pictures, to OneDrive.

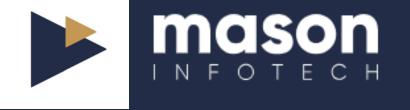

# Found this content valuable?

Click the link in the post above to learn more about Mason Infotech's IT Support solutions, or book your free IT Audit today.

T: 0115 940 8040

E: ask@masoninfotech.co.uk